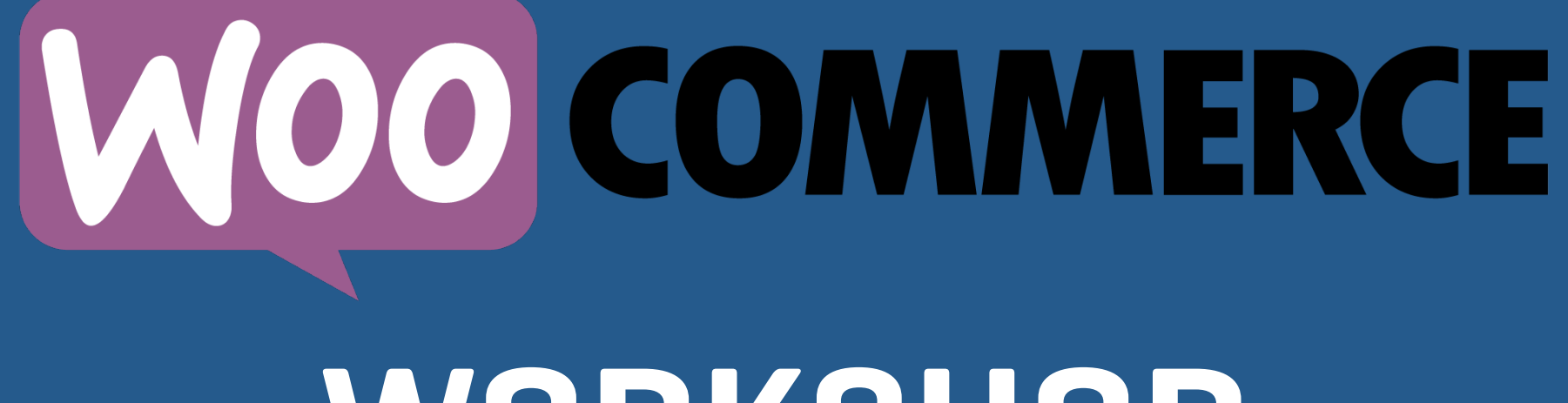

#### **WORKSHOP**

**Setting Up**

## **It's All Magic**

- **• Start With The Wizard.**
- **• Re-run it at any time.**
- **• Answer the questions.**

### **Payment Gateways**

- **• Online Payments** 
	- **• PayPal Standard built-in**
	- **• Stripe, Square, Authorize.Net, PayPal Pro**
	- **• Dozens of others**
- **• Accept payment upfront or authorize for later capture**

#### **Payment Gateways**

- **• Offline** 
	- **• Check, COD, BACS built-in.**
	- **• Square, PayPal Here can take payments in person.**

#### **Important Pages**

- **• Shop**
- **• Cart**
- **• Checkout**
- **• Account**
- **• Privacy**

#### **WooCommerce Settings**

- **• General Options** 
	- **• Where you sell**
	- **• Where you ship**
	- **• Do you charge taxes?**
	- **• Allow coupons?**
	- **• Currencies**

#### **Product Settings**

- **• What happens after adding to cart**
- **• Stock management**
- **• Add to cart without refreshing (AJAX)**
- **• Set a default image**
- **• Units of measure for dimensions**
- **• Reviews**

### **Tax Settings**

- **• Consult a tax professional!**
- **• Easiest option automated taxes**
- **• Otherwise, enter tax rates into the table**
- **• Classes allow you to charge no or reduced taxes**

#### **Accounts & Privacy**

- **• Do you want users to create accounts?**
- **• Require logging in to purchase**
- **• Tools for removing accounts here**

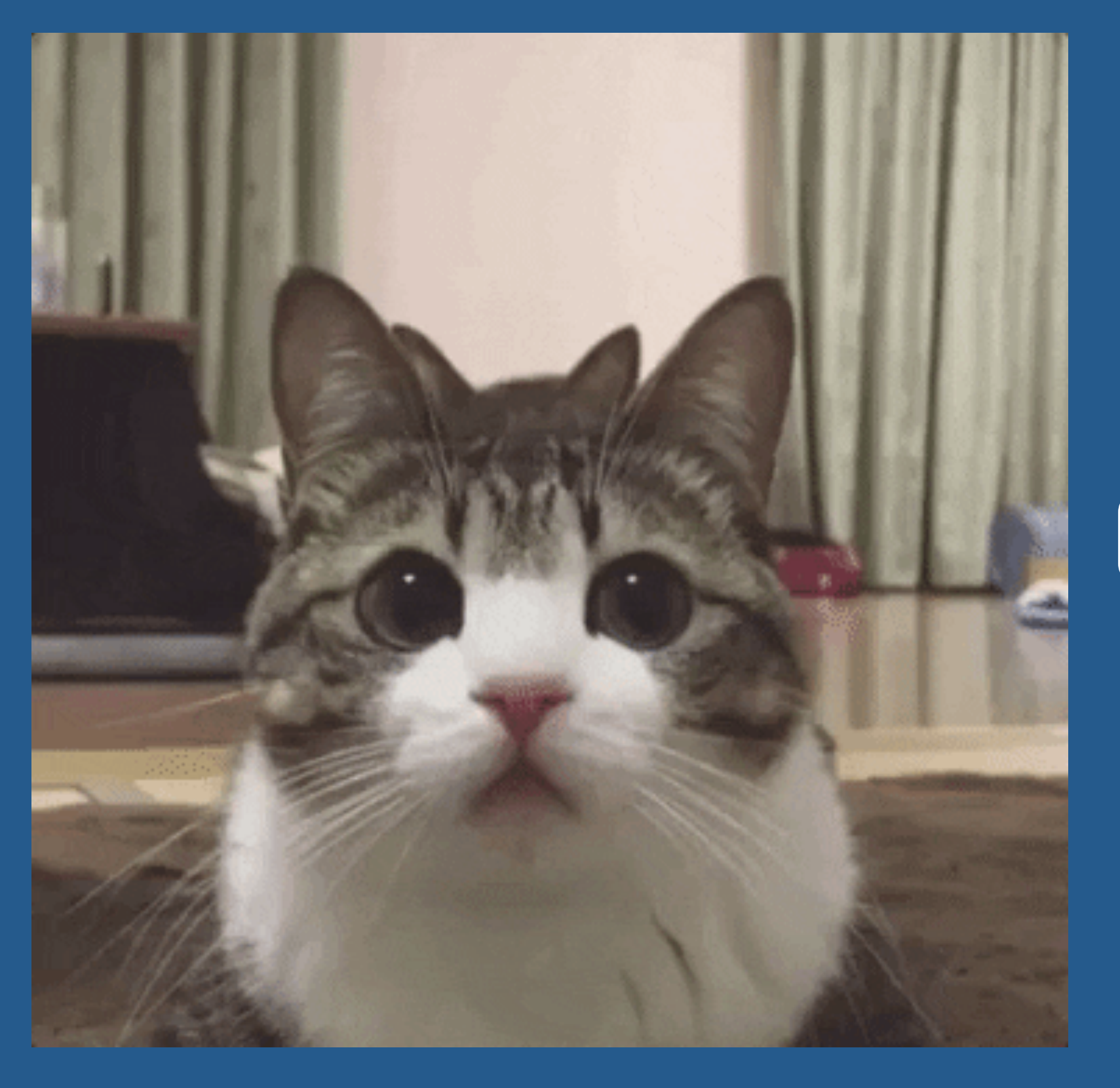

# **Questions**

#### **Bill Robbins**

**WooCommerce.com Happiness Engineer**

**WOO**